## Package 'earlygating'

October 13, 2022

Type Package

Title Properties of Bayesian Early Gating Designs

Version 1.1

Author Elias Laurin Meyer [aut, cre]

Maintainer Elias Laurin Meyer <elias.meyer@meduniwien.ac.at>

Description Computes the most important properties of four 'Bayesian' early gating designs (two single arm and two randomized controlled designs), such as minimum required number of successes in the experimental group to make a GO decision, operating characteristics and average operating characteristics with respect to the sample size. These might aid in deciding what design to use for the early phase trial.

**Depends** R  $(>= 3.3.0)$ 

License GPL-3 Encoding UTF-8 Imports doParallel, betareg, foreach, parallel

RoxygenNote 7.1.1

NeedsCompilation no

Repository CRAN

Date/Publication 2021-05-18 11:50:02 UTC

### R topics documented:

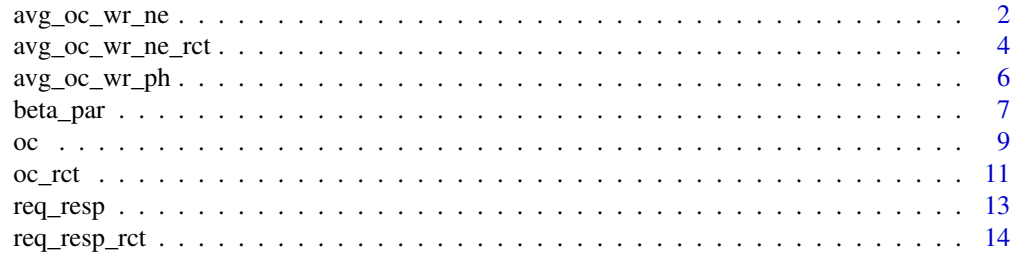

**Index** [17](#page-16-0)

<span id="page-1-0"></span>

#### Description

Function for calculating the average operating characteristics of two single arm bayesian designs for early gating with respect to the sample size in the experimental group and possible historical data.

#### Usage

```
avg_oc_wr_ne(
 N_e,
  true_RR_c = NULL,
 delta,
  delta_power,
  confidence,
  e_{-}a = 0.5,
  e_{b} = 0.5,
  h_{-}a = 0.5,
  h_b = 0.5,
 RR_h = NULL,N_h = NULL,hist_RR_c = NULL,
  alpha_c,
 beta_c,
  trues = seq(0, 1, 0.001),
  adapt = 1,
  plot = T,
  coresnum = NULL,
  legend = T,
  legend.pos = "topleft"
\mathcal{L}
```
#### Arguments

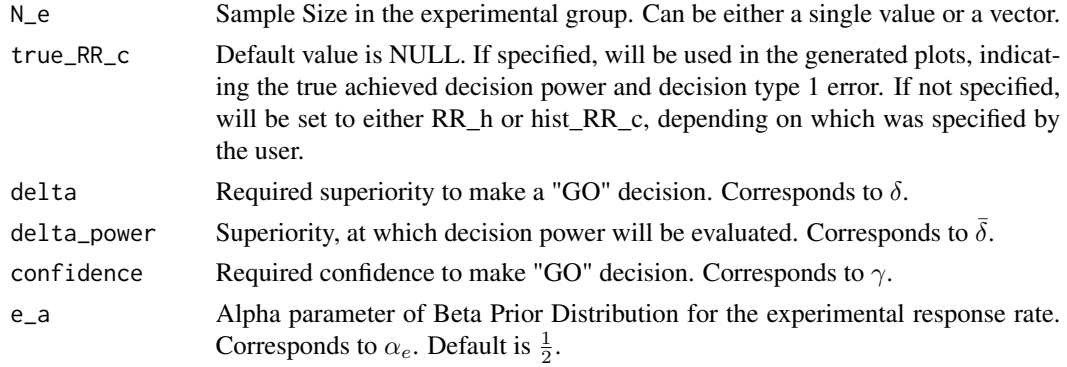

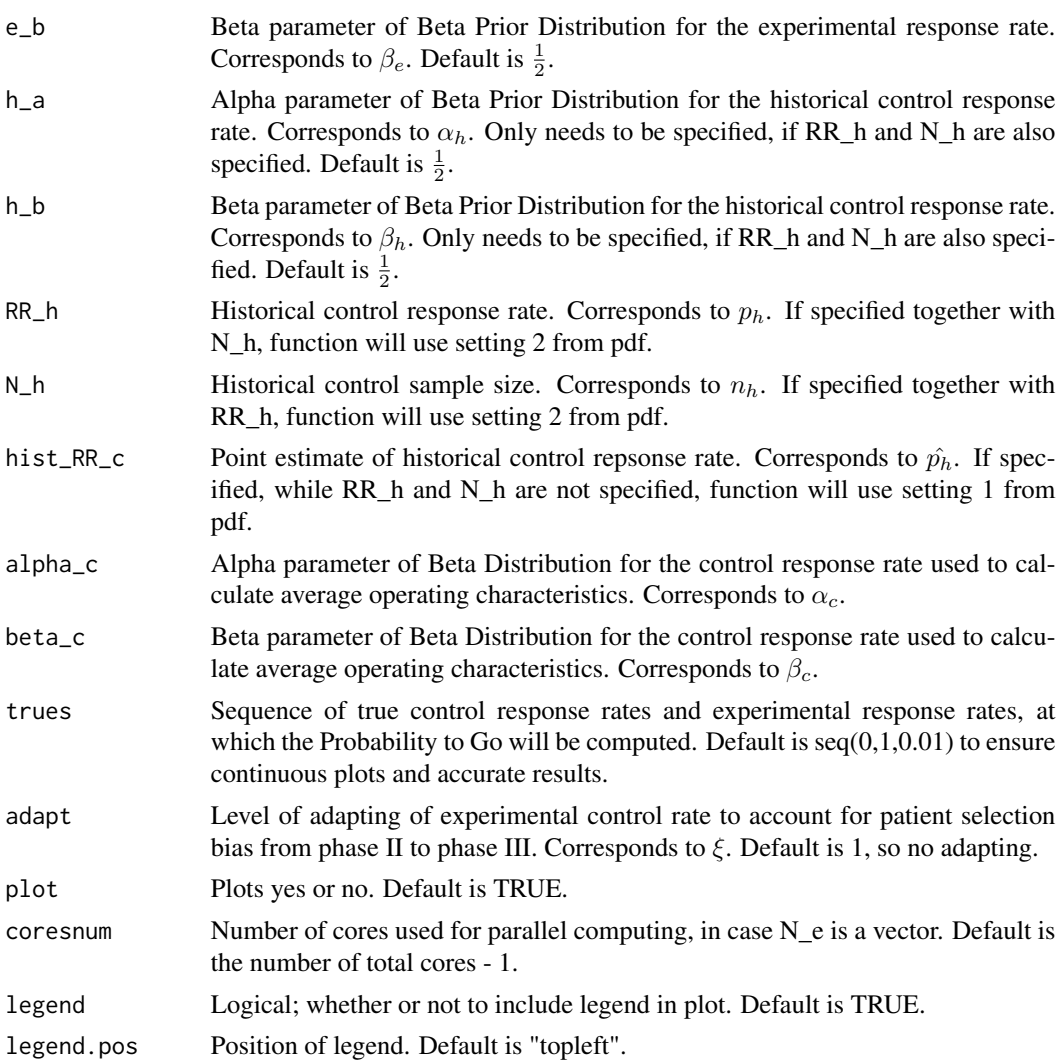

Either a vector containing the average decision power and average alpha (if N\_e has length 1), or a matrix containing the average decision power and average decision alpha (if N\_e has length > 1), where every row corresponds to one value of N\_e.

```
# Setting 1
avg_oc_wr_ne(
 N_e = 50, delta = 0.08, delta_power = 0.13,
 confidence = 0.6, hist_RR_c = 0.5,
  alpha_c = 15, beta_c = 13\overline{)}
```

```
# Setting 2
avg_oc_wr_ne(
 N_e = 50, delta = 0.08, delta_power = 0.13,
  confidence = 0.6, RR_h = 0.5, N_h = 50,
  alpha_c = 15, beta_c = 13\mathcal{L}
```
avg\_oc\_wr\_ne\_rct *RCT Average Operating Characteristics*

#### Description

Function for calculating the average operating characteristics of two RCT bayesian designs for early gating with respect to the sample size in the experimental group, the sample size in the control group and possible historical data.

#### Usage

```
avg_oc_wr_ne_rct(
 N_C,
 N_e,
 delta,
 delta_power,
 confidence,
  e_{a} = 0.5,
 e_b = 0.5,
 c_{a} = 0.5,
 c_b = 0.5,
 h_{a} = 0.5,
 h_b = 0.5,
 N_h = NULL,
 RR_h = NULL,w = NULL,alpha_c,
 beta_c,
  trues = seq(0, 1, 0.01),
 plot = T,
  coresnum = NULL,
  legend = T,
  legend.pos = "topleft"
)
```
#### Arguments

N\_c Sample Size in the control group. Can be either a single value or a vector, but needs to be the same length as N\_e.

<span id="page-3-0"></span>

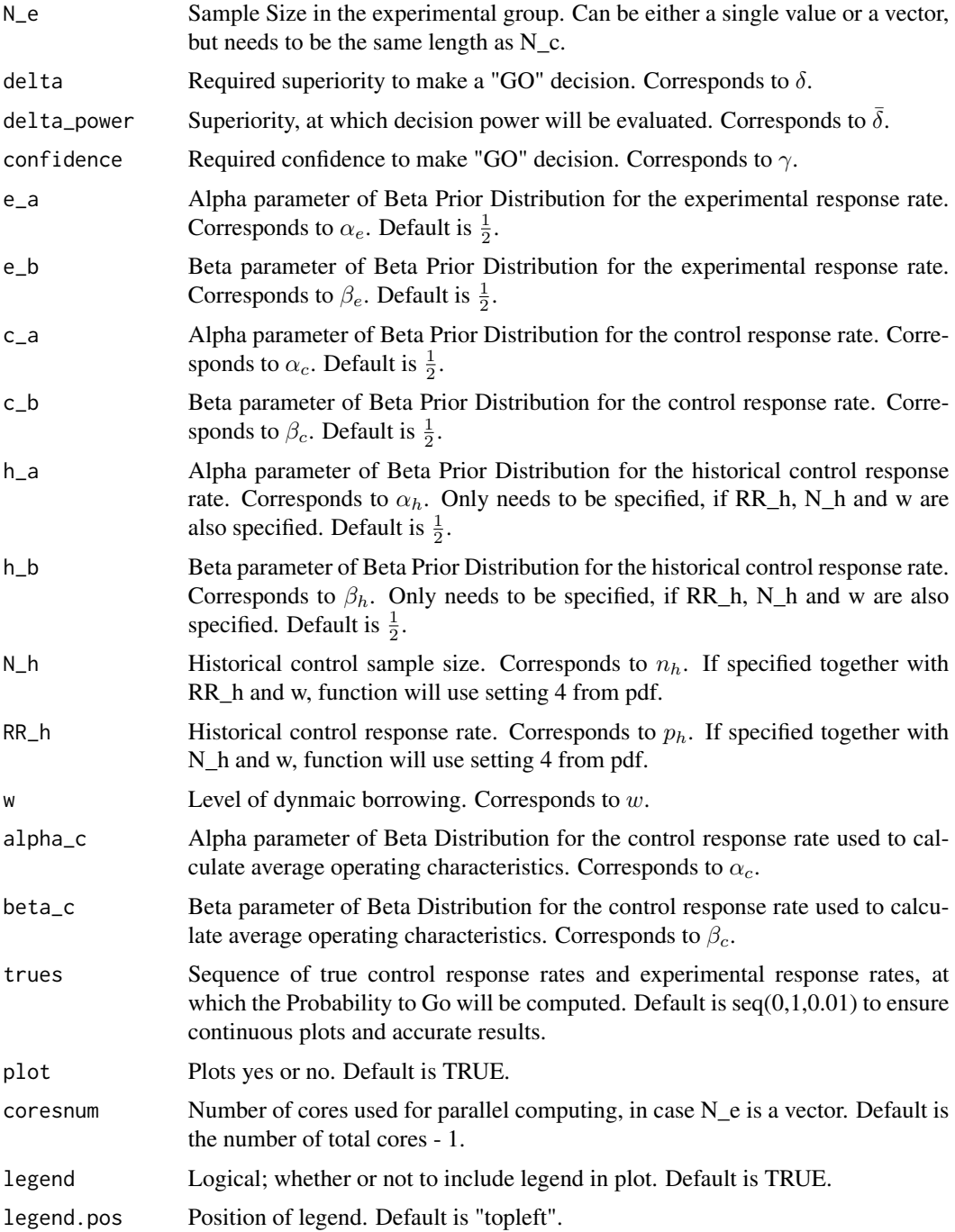

Either a vector containing the average decision power and average alpha (if N\_e has length 1) or a matrix containing the average decision power and average decision alpha (if N\_e has length > 1), where every row corresponds to one value of N\_e.

#### Examples

```
# Setting 3
avg_oc_wr_ne_rct(
N_c = 25, N_e = 25, delta = 0.08,
delta_power = 0.13, confidence = 0.6,
alpha_c = 15, beta_c = 13\mathcal{L}# Setting 4
avg_oc_wr_ne_rct(
N_c = 25, N_e = 25, delta = 0.08,
delta_power = 0.13, confidence = 0.6,
alpha_c = 15, beta_c = 13,
RR_h = 0.5, N_h = 100, w = 0.3)
```
avg\_oc\_wr\_ph *Average operating characteristics with respect to historic target*

#### Description

Function for calculating the average operating characteristics of a single arm Bayesian designs for early gating with respect to the historic target.

#### Usage

```
avg_oc_wr_ph(
 N_e,
 delta,
 delta_power,
 confidence,
 e_{-}a = 0.5,
 e_b = 0.5,
 alpha_c,
 beta_c,
  trues = seq(0, 1, 0.01),
 adapt = 1,
 plot = T,
 legend = T,
  legend.pos = "topleft"
)
```
<span id="page-5-0"></span>

#### <span id="page-6-0"></span>beta\_par 7

#### Arguments

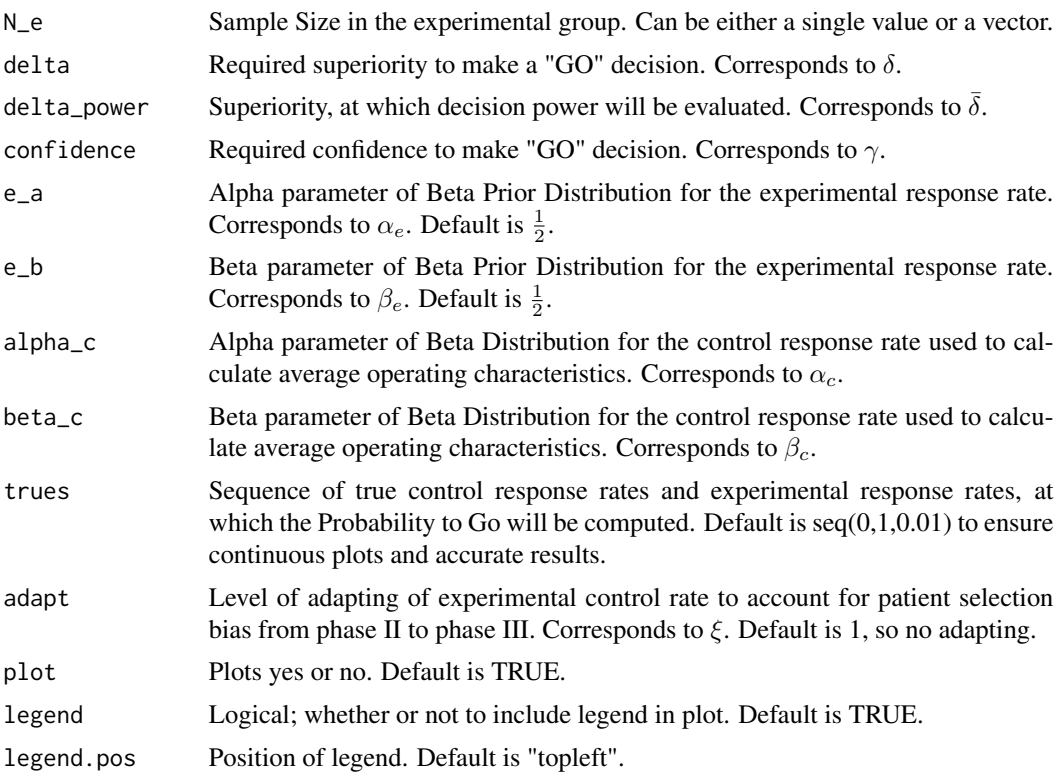

#### Value

A matrix containing information about the decision power and the decision alpha with respect to p\_h.

#### Examples

```
avg_oc_wr_ph(
  N_e = 50, delta = 0.08, delta_power = 0.13,
  confidence = 0.6, alpha<sub>c</sub> = 15, beta<sub>c</sub> = 13
\mathcal{L}
```
beta\_par *Parameters of Beta distribution given Historical Data*

#### Description

Function for calculating the parameters of the beta distribution used to average the operating characteristics, given historical data.

#### Usage

```
beta_par(
  mu_cov,
  phi_cov = NULL,
  orr,
  data,
  newdata,
  link = NULL,
  weights = NULL,
  plot = T
\mathcal{L}
```
#### Arguments

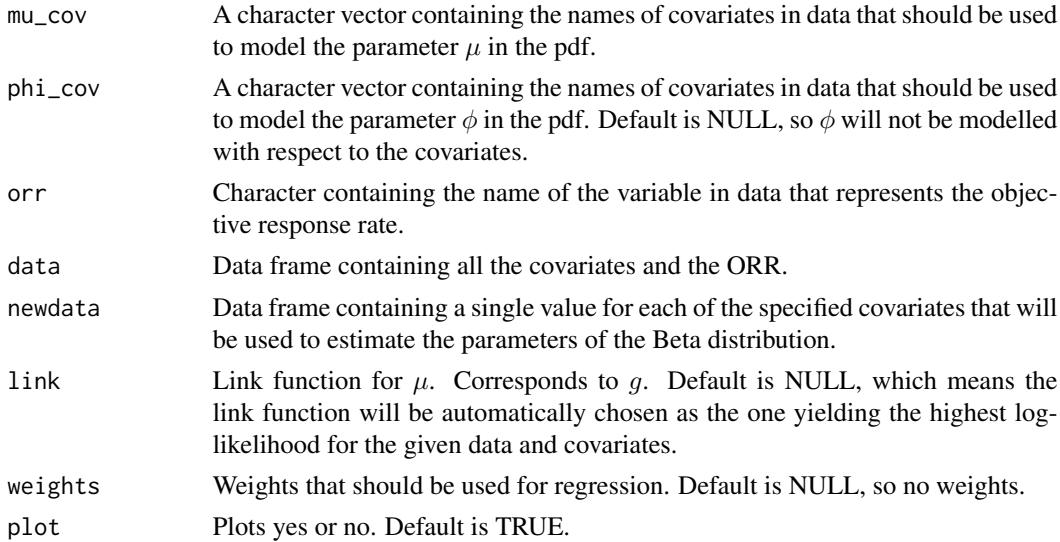

```
mu_cov <- c("date", "Phase")
orr <- "ORR"
newdata <- data.frame(
  "date" = 2017,
  "Phase" = factor(3)
  \lambdastuds <- data.frame(
  "ORR"= c(0.693, 0.580, 0.693, 0.477, 0.609,
           0.727, 0.727, 0.591, 0.362, 0.593,
           0.792, 0.620, 0.550, 0.690, 0.776),
  "date" = c(2011, 2008.5, 2009, 1996, 2001,
             2003.5, 2002.5, 2008, 2000,
             2006, 2005, 2007.5, 2009.5,
             2010.5, 2010),
   "Phase" = factor(c(3, 2, 3, 3, 2, 2, 3, 3,
```

```
3, 3, 2, 3, 3, 3, 2)),
   "N" = c(293, 69, 336, 235, 92, 110, 131,
             208, 94, 123, 53, 182, 267, 239, 237)
 \overline{\phantom{a}}beta_par(
  mu\_cov = mu\_cov,orr = orr,
  data = studs,
  newdata = newdata,
  weights = studs$N/mean(studs$N)
\overline{\phantom{a}}
```
#### oc *Single Arm Operating Characteristics*

#### Description

Function for calculating the operating characteristics of the single arm Bayesian designs in setting 1 and 2 for early gating.

#### Usage

```
oc(
 N_e,
  delta,
 delta_power,
 confidence,
  e_{-}a = 0.5,
  e_{b} = 0.5,
 h_{a} = 0.5,
 h_b = 0.5,
 RR_h = NULL,N_h = NULL,hist_RR_c = NULL,
  trues = seq(0, 1, 0.01),
  adapt = 1,
  plot = T,
  legend = T,
  legend.pos = "topleft"
)
```
#### Arguments

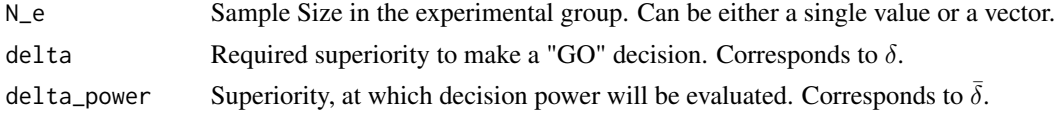

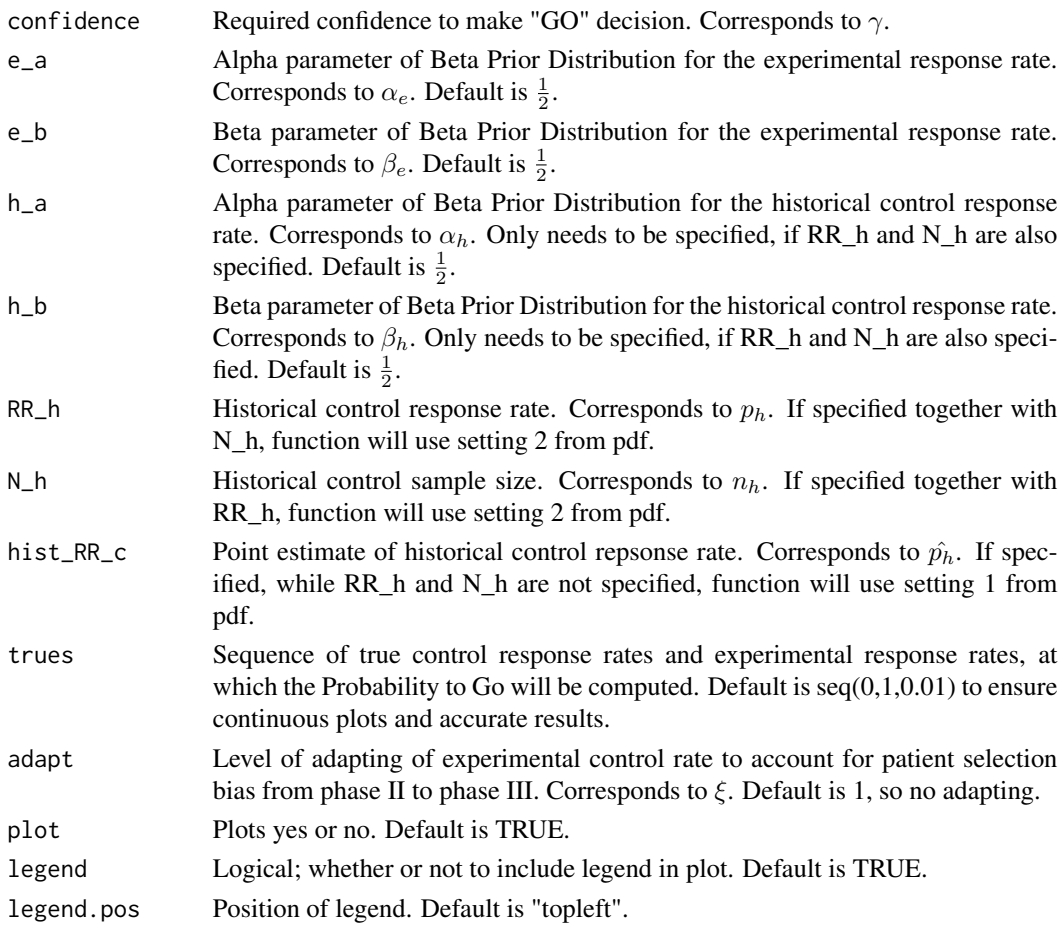

A matrix containing the decision power and decision alpha with respect to the true control response rate.

```
# Setting 1
oc(
 N_e = 50, delta = 0.08, delta_power = 0.13,
  confidence = 0.6, hist_RR_c = 0.5\overline{)}# Setting 2
oc(
  N_e = 50, delta = 0.08, delta_power = 0.13,
  confidence = 0.6, RR_h = 0.5, N_h = 50)
```
#### <span id="page-10-0"></span>Description

Function for calculating the operating characteristics of the RCT Bayesian designs in setting 3 and 4 for early gating.

#### Usage

```
oc_rct(
 N_C,
 N_e,
 delta,
 delta_power,
 confidence,
 e_{-}a = 0.5,
 e_{b} = 0.5,
 c_{a} = 0.5,
 c_b = 0.5,
 h_{a} = 0.5,
 h_b = 0.5,
 RR_h = NULL,N_h = NULL,w = NULL,trues = seq(0, 1, 0.01),
 plot = T,
  legend = T,
 legend.pos = "topleft"
)
```
#### Arguments

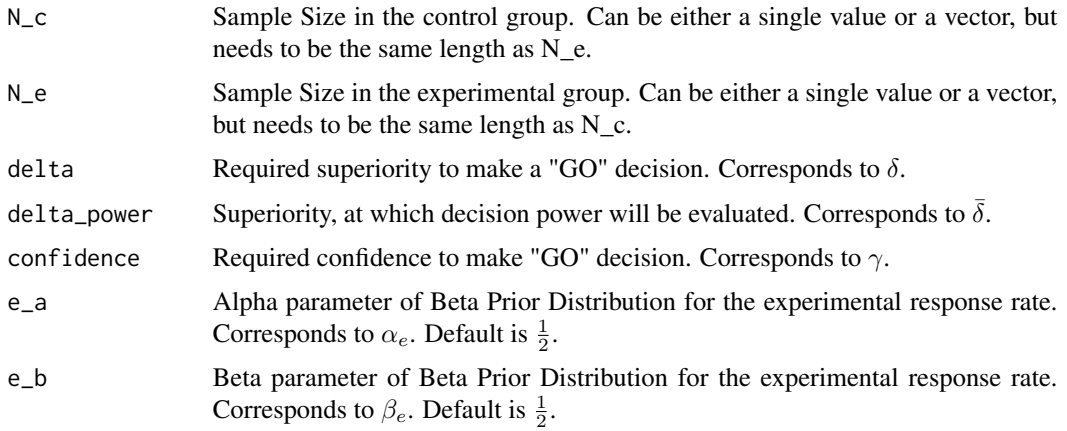

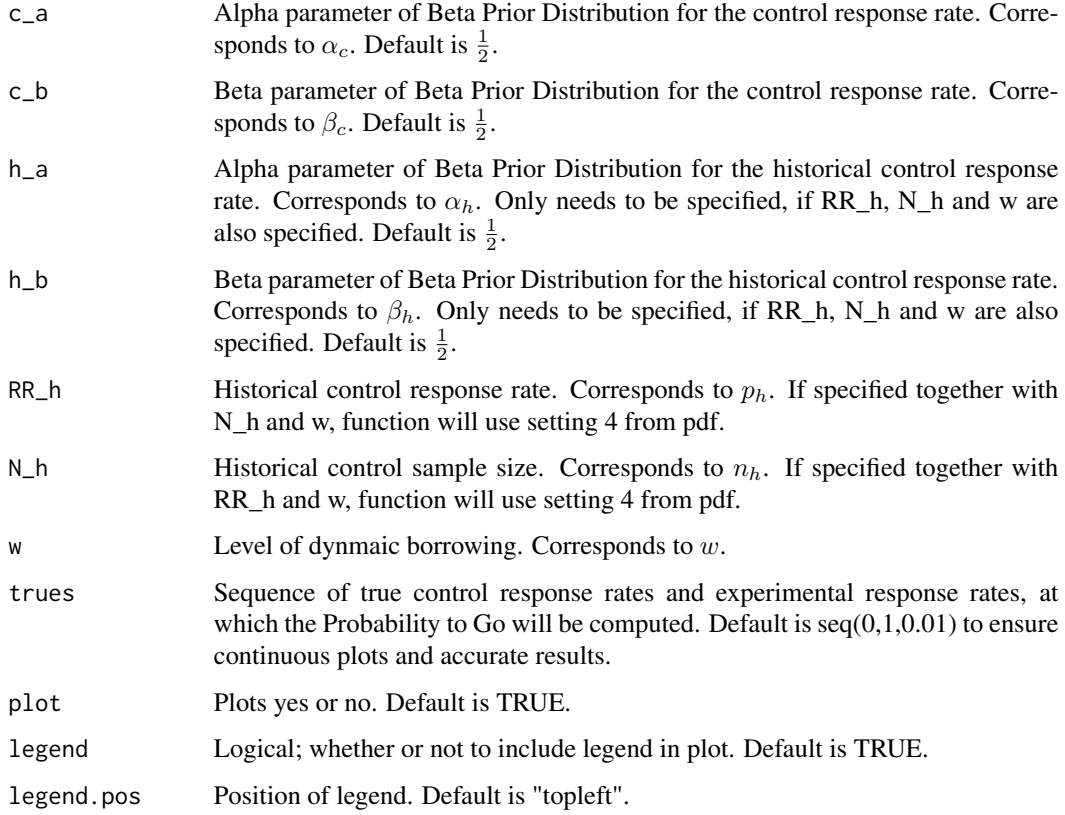

A matrix containing the decision power and decision alpha with respect to the true control response rate.

```
# Setting 3
oc_rct(
 N_{C} = 25, N_{e} = 25, delta = 0.08,
 delta_power = 0.13, confidence = 0.6)
# Setting 4
oc_rct(
 N_c = 25, N_e = 25, delta = 0.08,
 delta_power = 0.13, confidence = 0.6,
 RR_h = 0.5, N_h = 50, w = 0.3)
```
<span id="page-12-0"></span>

#### Description

Function for calculating the minimum required number of responders in the experimental group to make a GO decision in Settings 1 and 2.

#### Usage

```
req_resp(
 N_e,
 delta,
 confidence,
 e_{a} = 0.5,
 e_{b} = 0.5,
 h_{a} = 0.5,
 h_b = 0.5,
 RR_h = NULL,N_h = NULL,hist_RR_c = NULL,
 adapt = 1
```
#### Arguments

)

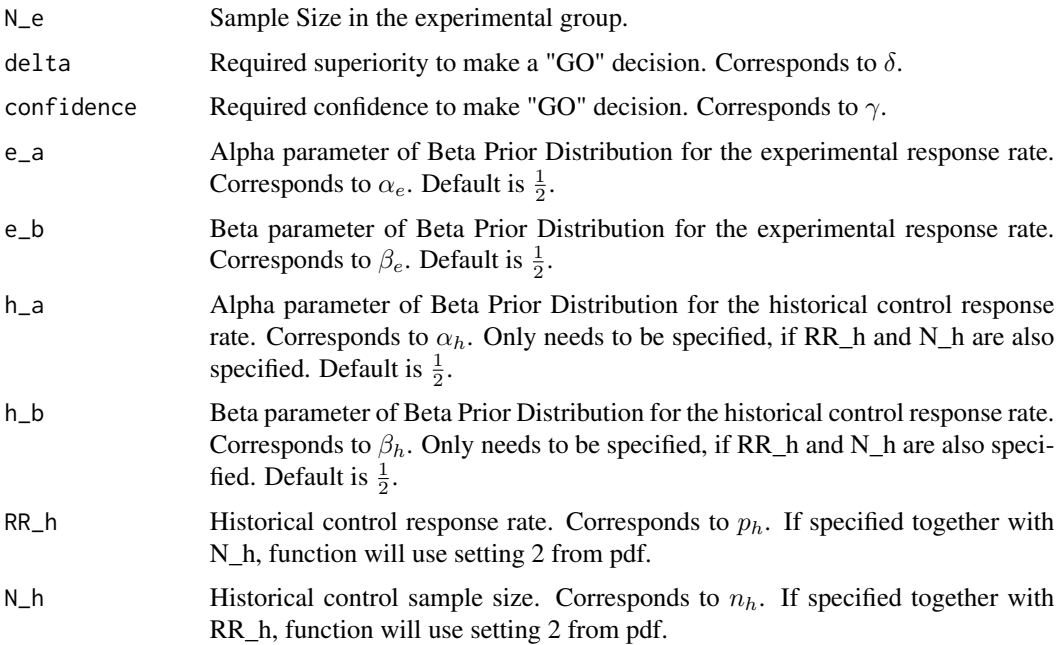

<span id="page-13-0"></span>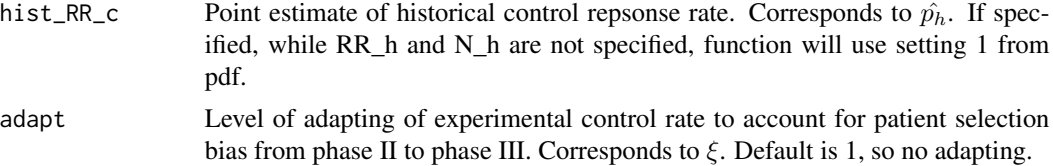

Integer.

#### Examples

```
# Setting 1
req_resp(
  N_e = 50, delta = 0.08,
  confidence = 0.6, hist_RR_c = 0.5\mathcal{L}# Setting 2
req_resp(
  N_e = 50, delta = 0.08,
  confidence = 0.6, RR_h = 0.5, N_h = 50\mathcal{L}
```
req\_resp\_rct *Required Responders for GO decision RCT*

#### Description

Function for calculating the minimum required number of responders in the experimental group to make a GO decision in Settings 3 and 4.

#### Usage

```
req_resp_rct(
 N_C,
 N_e,
 delta,
 confidence,
 e_{a} = 0.5,
 e_{b} = 0.5,
 c_{a} = 0.5,
  c_b = 0.5,
 h_{a} = 0.5,
 h_b = 0.5,
 RR_h = NULL,
```

```
N_h = NULL,w = NULL,plot = T
\mathcal{L}
```
#### Arguments

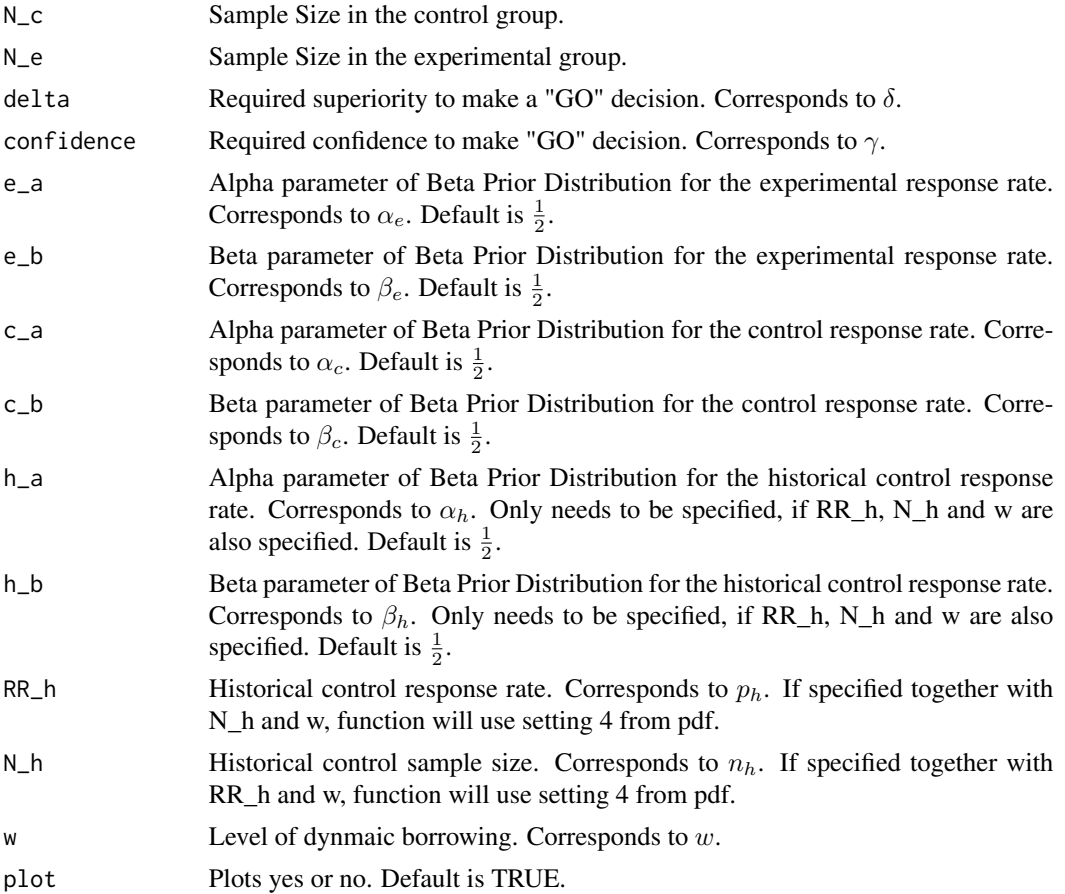

#### Value

Matrix containing pairs of successes in control group and respective required successes in experimental group.

```
# Setting 3
req_resp_rct(
 N_c = 25, N_e = 25,
  delta = 0.08, confidence = 0.6\mathcal{L}
```
16 req\_resp\_rct

# Setting 4 req\_resp\_rct( N\_c = 25, N\_e = 25,  $delta = 0.08$ , confidence =  $0.6$ ,  $RR_h = 0.5$ ,  $N_h = 50$ ,  $w = 0.3$  $\overline{)}$ 

# <span id="page-16-0"></span>Index

avg\_oc\_wr\_ne, [2](#page-1-0) avg\_oc\_wr\_ne\_rct, [4](#page-3-0) avg\_oc\_wr\_ph, [6](#page-5-0) beta\_par, [7](#page-6-0) oc, [9](#page-8-0) oc\_rct, [11](#page-10-0) req\_resp, [13](#page-12-0) req\_resp\_rct, [14](#page-13-0)